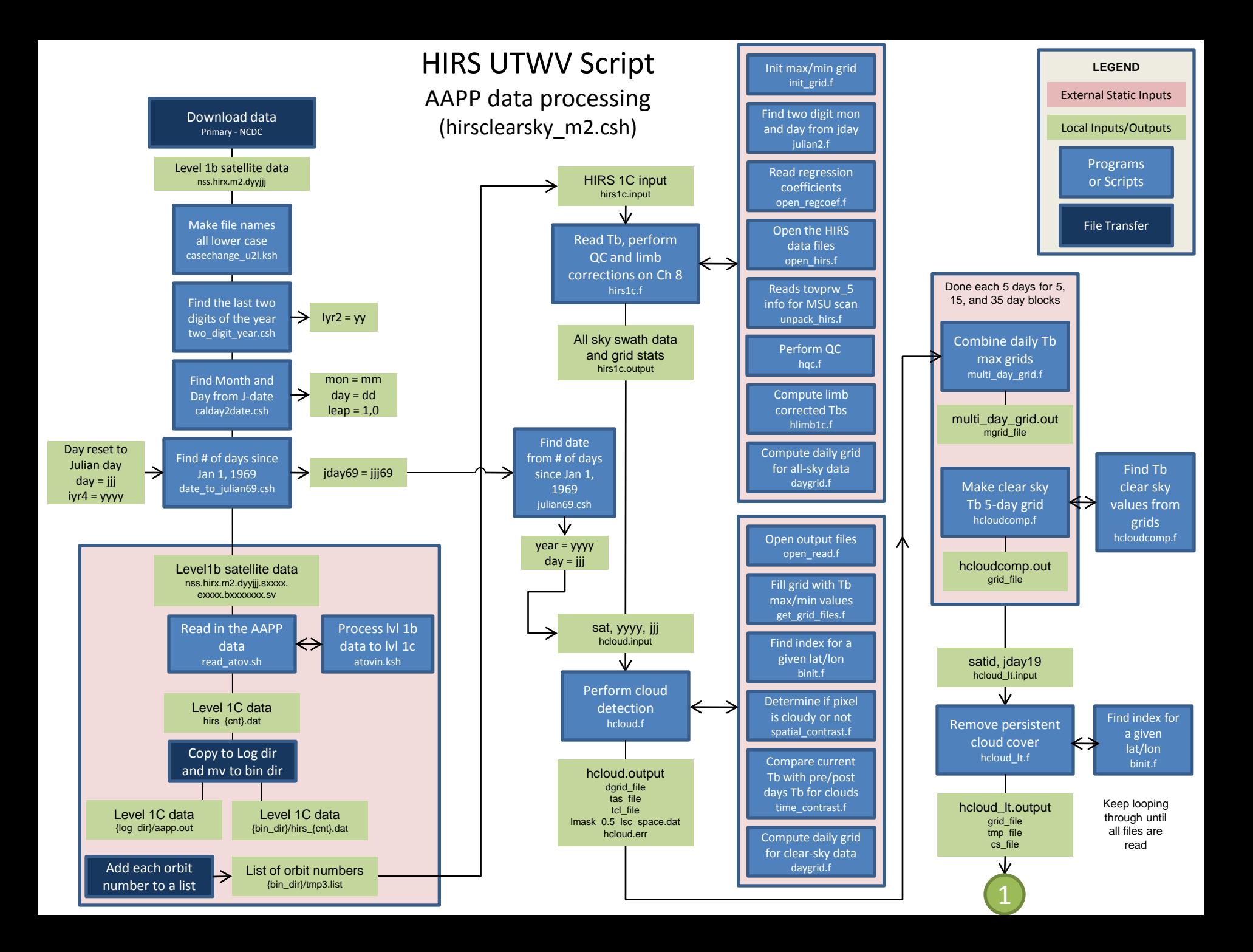

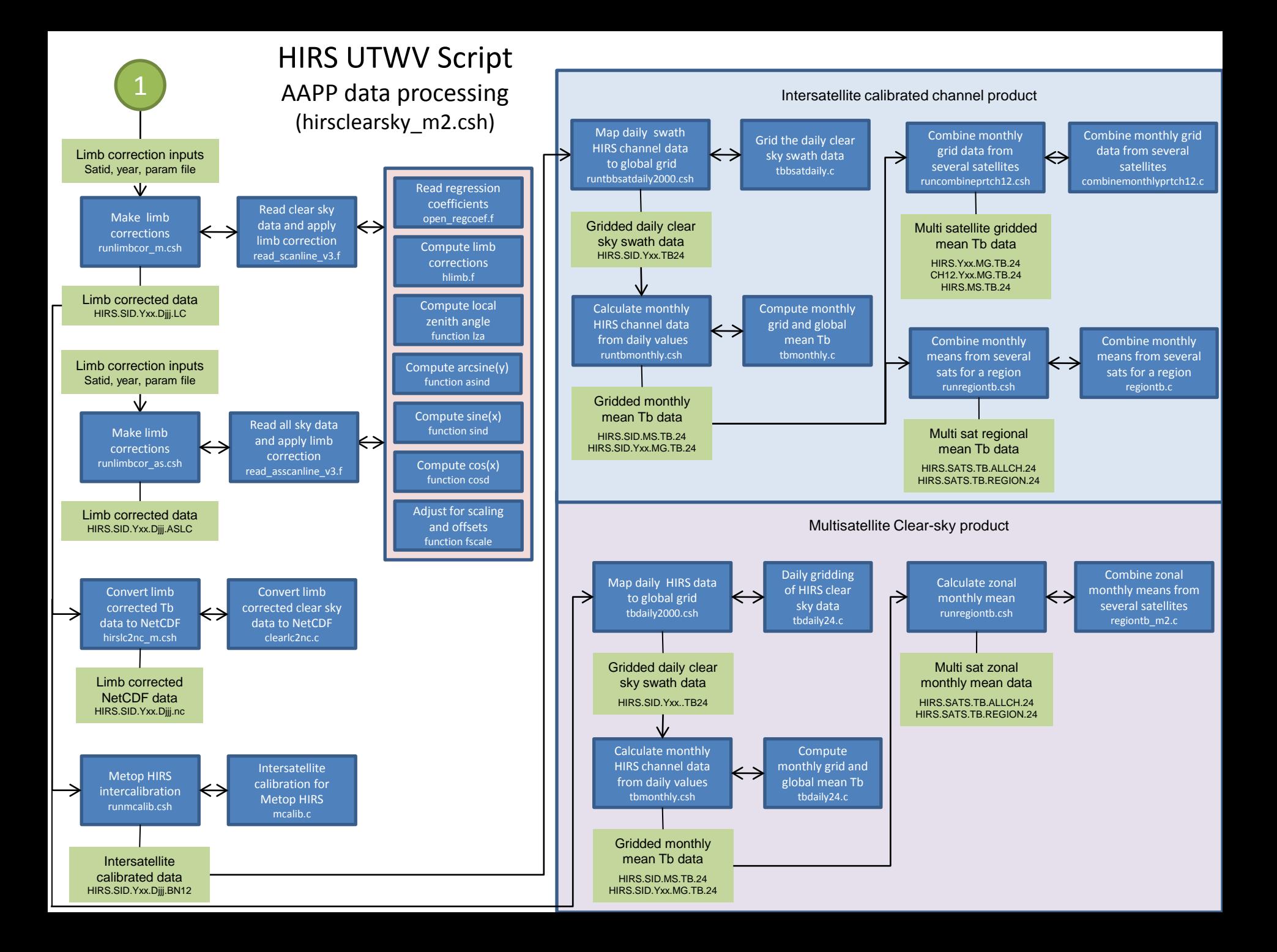

## **HIRS UTWV Data Processing**

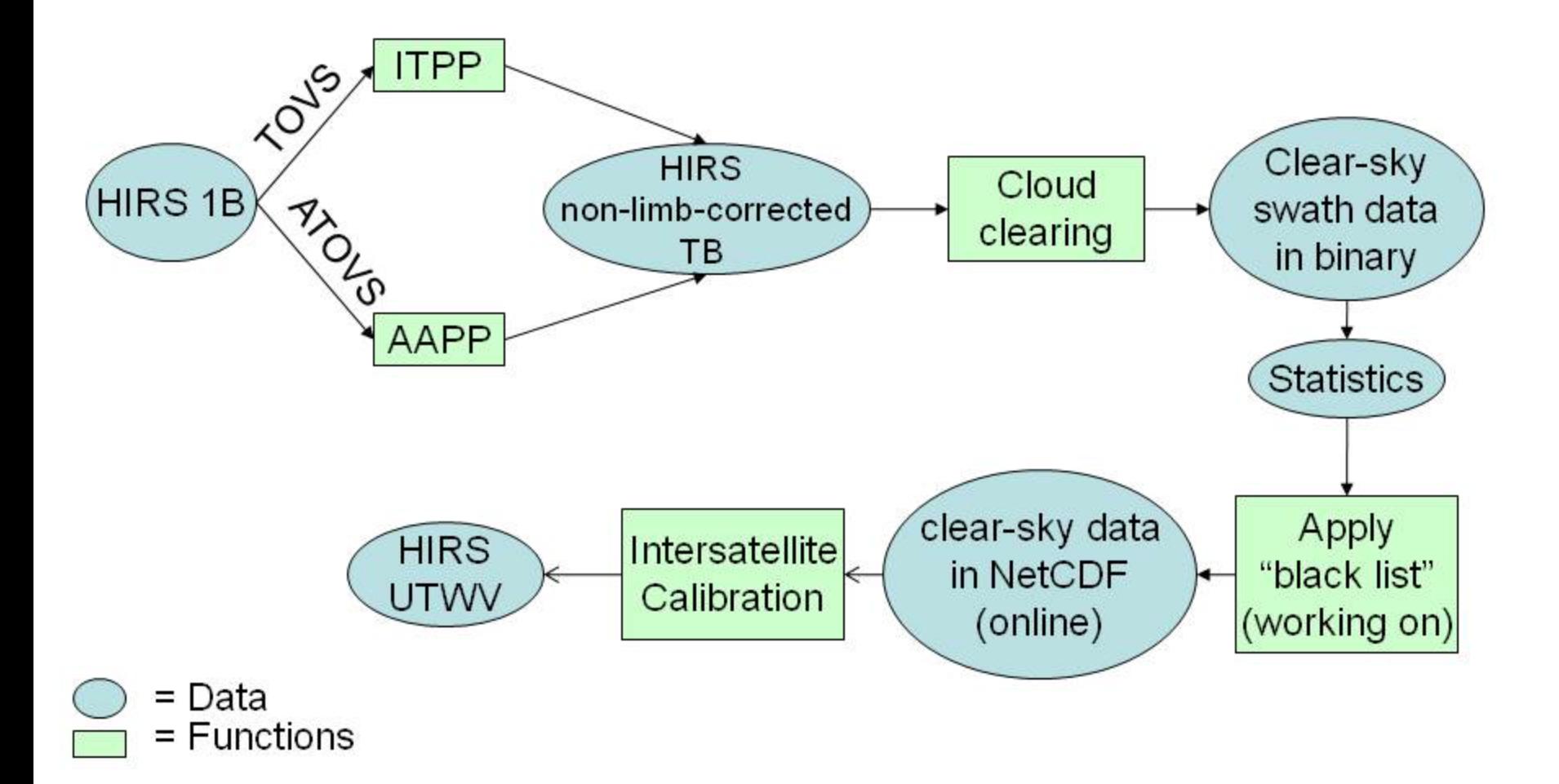